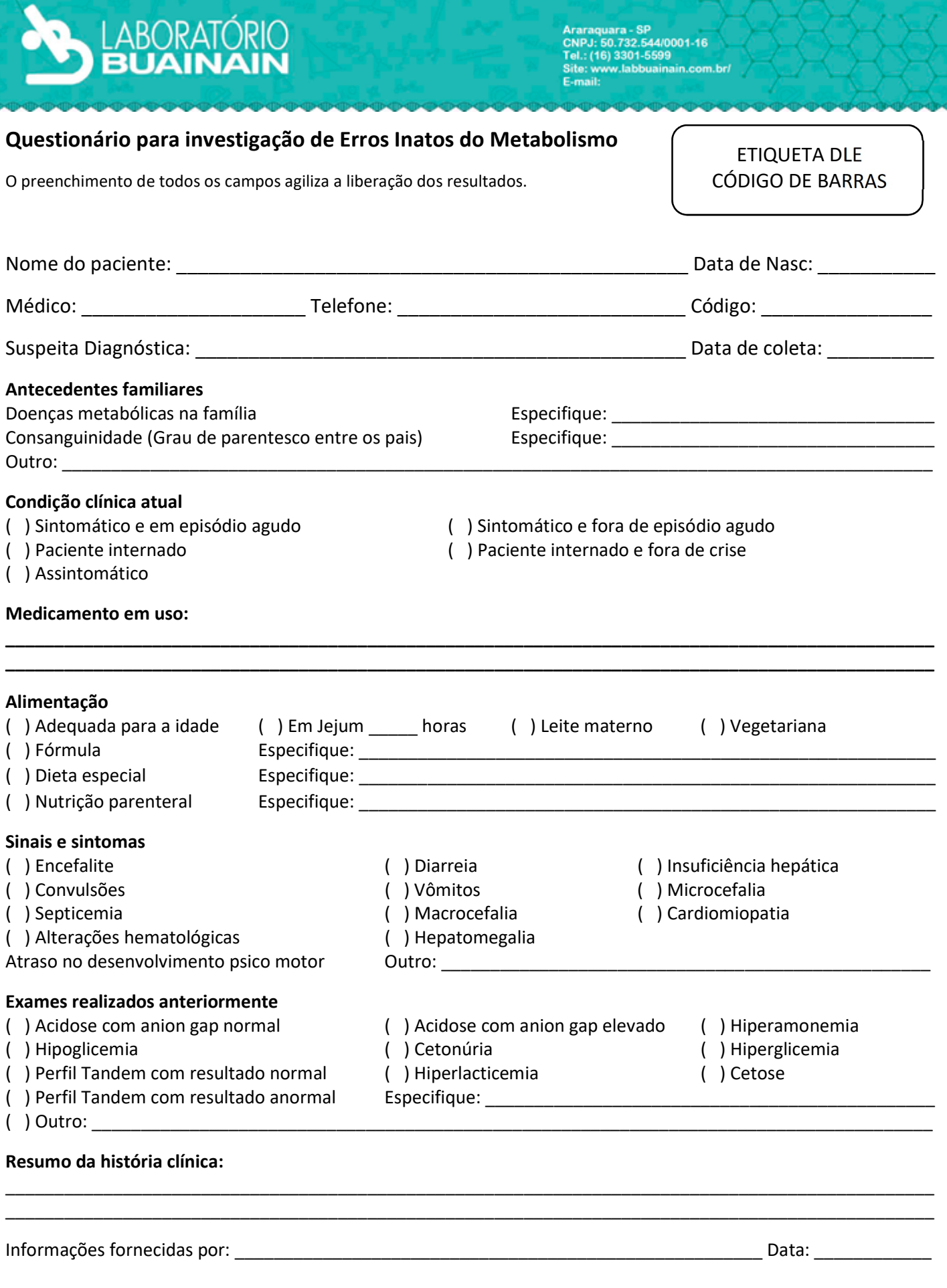

Página 1/1

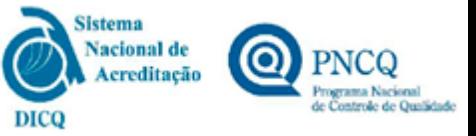